**Adobe Photoshop CC 2015 Version 16 KeyGenerator [Updated] 2022**

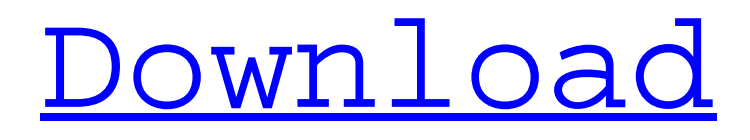

## **Adobe Photoshop CC 2015 Version 16 Crack License Code & Keygen Free For Windows**

### **Adobe Photoshop CC 2015 Version 16 Crack PC/Windows**

Photoshop is an image editing program originally made by Adobe. It is a leading photo retouching and graphic designing application to edit images. Elements is an alternative version of Photoshop that is available for various operating systems and mobile platforms, which can be used with MacOS and Windows. In order to open and edit images in Photoshop you will need the software and a licensed version. These images are stored in a folder on your computer, and if you are using Photoshop Elements then those images are saved in the same folder, in the Library. There are several ways of opening and editing images in Photoshop and Photoshop Elements. But you can only save images in the Library and folders. Open and edit images in Photoshop using a file path To open and edit images in Photoshop you need to have the software installed on your computer. The next step is to find the location where the images are stored. This folder has the location of your project files, and also the location of the files when you close the project. To open the folder (or library) in Photoshop, use the File > Open menu option. Then click on the project folder to open the Library, and then select the folder of the folder. In Photoshop, the image can be edited by using the picture tools or by using the lasso tool. A common way to open an image is to use the picture tools and select the image icon in the layers panel. Alternatively, you can use the lasso tool to draw a selection, activate the selection and then use the move tool to select the desired areas of the image. To open and edit images in Photoshop Elements you will need to download the software. Then open the program and select File > Open to open the library. Click on the folders to open them. Open and edit images in Photoshop using the web browser You can also open and edit images using the web browser. You can also use the file manager of your operating system, which opens the files in the folder in which they are stored. You should make sure that the files are authorized for opening in the folder. The list of images is saved in the thumbnail panel, which displays the pictures in the photo in a thumbnail. The most important picture is displayed in the middle of the panel. You can click on the image icon to open the image in the editor window. You can use the full size of the image instead of the small preview window that appears on the right a681f4349e

### **Adobe Photoshop CC 2015 Version 16 With Full Keygen [Mac/Win]**

A telecommunications system typically includes a plurality of customer service representatives or "agents" who provide customer service over the telecommunications system. For example, a central office telecommunications system could have many area offices which are connected to each other through a regional or toll office. The central office, area office, and regional office comprise a "local loop" that is the loop of wire that connects to a residence or business. Thus, the local loop is the last connection or interface between the telecommunications service provider and the individual who may be accessing the services. The local loop could be the last point of connection before a switch or access device at the customer's residence. In addition to providing telecommunications services, many telecommunications service providers provide maintenance and repair services to the telecommunications system that comprises the local loop. For example, a telephone company may have its own technicians who are employed directly by the telephone company or may contract with a third party to perform the maintenance and repair. During the course of providing service, service providers often need to test or "troubleshoot" the local loop. For example, during a service call, a service provider is often required to identify the type of connection at the customer's premises. In other words, the service provider will typically have to determine whether the connection is an analog telephone line, a digital data line, a cable modem connection, or some other type of connection. For example, in detecting analog telephone line connections, a service provider may need to determine whether the local loop is a twisted-pair connection or an "unshielded twisted pair" connection. A testing arrangement is often used to test the local loop. In particular, a testing arrangement of the type described herein is an apparatus that is generally used to determine the type of connection at a customer's premises, as well as the type of service provided through that connection. This type of testing arrangement is typically mounted outside of the customer's residence. It typically includes a test station or test unit that is physically connected to a port on a jack or connector located near the customer's premises. The connector is connected to the local loop and is secured to a mounting structure that is located remotely from the customer's premises. The test station or test unit is often mounted directly on a mounting bracket that is fixed to the mounting structure. The mounting structure could be mounted to a wall located near the customer's premises, to a pole, or to some other mounting structure. The size of the test station or test unit depends upon the local loops

#### **What's New In?**

Plasma proteomic biomarkers for the diagnosis of acute-phase systemic lupus erythematosus. Systemic lupus erythematosus (SLE) is an autoimmune disease in which clinical presentation is highly heterogeneous. The diagnosis of acute-phase SLE is currently based on clinical manifestations, but this is time-consuming and frequently not conclusive. We investigated whether a protein panel, consisting of the circulating plasma proteins including fibrinogen gamma chain (FGG), epidermal growth factor (EGF), interleukin-6 (IL-6), and serum amyloid A (SAA), can be used to identify acute-phase SLE patients. A multiplex bead immunoassay was used to measure plasma concentrations of these proteins in patients with SLE and systemic sclerosis (SSc) (n = 16 and 20, respectively) and in healthy controls (n = 26). Plasma concentrations of IL-6 and SAA were significantly increased in the SLE group and correlated positively with anti-dsDNA and anti-Sm antibodies. In the acute-phase SLE

patients, plasma concentrations of FGG and EGF were significantly decreased, and they correlated positively with C3, hemoglobin, and albumin. Combination of biomarkers with FGG, EGF, and IL-6 had a sensitivity of 90% and a specificity of 81.6%, yielding a positive predictive value of 95.8% and a negative predictive value of 71.6%. Sensitivity was 80% and specificity was 87.3% when the SLE patients were compared with SSc patients. Plasma FGG, EGF, and IL-6 are useful markers for the diagnosis of SLE, especially in the acute phase. Plasma SAA may be used to distinguish SLE from SSc. Combining these markers with FGG, EGF, and IL-6 provides high sensitivity and specificity for the diagnosis of acute-phase SLE.#ifndef CPACSDEVICE H #define CPACSDEVICE\_H #include "CPACSmoRecoParticles/interface/ExtParticleHandler.h" class CPACSDEVICE; #include class CPACSDEVICE : public SDDEVICE { public: CPACSDEVICE(const edm::ParameterSet &ps); ~CPACSDEVICE();

# **System Requirements:**

Windows 7/Vista/XP/2000/Windows 8/Windows Server 2008/Windows Server 2008 R2/Windows 7 Home Premium/Windows 8 Home Premium/Windows 7 Professional/Windows 8 Professional/Windows 8.1 Professional/Windows 8.1 Enterprise Intel Core 2 Duo (or later), 2.2 GHz 1 GB RAM Video: 800 x 600, 1280 x 1024, 1920 x 1200, 2560 x 1600, 2560 x 1440, 3440 x 1440, 3840 x 2160 Video Driver:

<https://optimizetf.com/wp-content/uploads/2022/07/darvrev.pdf>

<http://geniyarts.de/?p=22869>

[http://www.covenantmiami.org/wp-content/uploads/2022/06/Adobe\\_Photoshop\\_CS5.pdf](http://www.covenantmiami.org/wp-content/uploads/2022/06/Adobe_Photoshop_CS5.pdf)

[https://mevoydecasa.es/wp-](https://mevoydecasa.es/wp-content/uploads/2022/07/Photoshop_2022_Version_2301_Hack_Patch__Free_Download_3264bit_Latest.pdf)

[content/uploads/2022/07/Photoshop\\_2022\\_Version\\_2301\\_Hack\\_Patch\\_\\_Free\\_Download\\_3264bit\\_Latest.pdf](https://mevoydecasa.es/wp-content/uploads/2022/07/Photoshop_2022_Version_2301_Hack_Patch__Free_Download_3264bit_Latest.pdf)

[https://www.tarunno.com/upload/files/2022/06/8yuEh5ZeVih743BqHsei\\_30\\_abeda9fe7a885a985187a275afc58794\\_file.pdf](https://www.tarunno.com/upload/files/2022/06/8yuEh5ZeVih743BqHsei_30_abeda9fe7a885a985187a275afc58794_file.pdf) <https://dogrywka.pl/adobe-photoshop-cc-2018-version-19-3264bit-2022/>

[https://vorssustdyfacchope.wixsite.com/afaghopa::afaghopa:kAPbP1uoDN:vorssustdyfacchopenssapi@gmail.com/post/photosh](https://vorssustdyfacchope.wixsite.com/afaghopa::afaghopa:kAPbP1uoDN:vorssustdyfacchopenssapi@gmail.com/post/photoshop-2022-version-23-4-1-crack-with-serial-number-latest) [op-2022-version-23-4-1-crack-with-serial-number-latest](https://vorssustdyfacchope.wixsite.com/afaghopa::afaghopa:kAPbP1uoDN:vorssustdyfacchopenssapi@gmail.com/post/photoshop-2022-version-23-4-1-crack-with-serial-number-latest)

[https://palqe.com/upload/files/2022/06/I7jNfIHl12HYzcGOG3P1\\_30\\_abeda9fe7a885a985187a275afc58794\\_file.pdf](https://palqe.com/upload/files/2022/06/I7jNfIHl12HYzcGOG3P1_30_abeda9fe7a885a985187a275afc58794_file.pdf) <https://intrendnews.com/adobe-photoshop-cc-2015-model-18-march-2022/>

[https://socceronlinedaily.com/wp-content/uploads/2022/06/Adobe\\_Photoshop\\_2022\\_Version\\_2341\\_X64\\_Updated.pdf](https://socceronlinedaily.com/wp-content/uploads/2022/06/Adobe_Photoshop_2022_Version_2341_X64_Updated.pdf) [https://www.cbdexpress.nl/wp-content/uploads/Adobe\\_Photoshop\\_2021\\_Version\\_2200-3.pdf](https://www.cbdexpress.nl/wp-content/uploads/Adobe_Photoshop_2021_Version_2200-3.pdf)

<https://rabota-ya.ru/wp-content/uploads/2022/07/lismar.pdf>

<http://www.makeenglishworkforyou.com/?p=6473>

<https://atmosphere-residence.ro/wp-content/uploads/neysrest.pdf>

<https://chateaudelacazette.fr/?p=2471>

<http://advantageequestrian.com/?p=8121>

<https://nasscom.in/sites/default/files/webform/career-resume/gailfayo604.pdf>

[https://mentorthis.s3.amazonaws.com/upload/files/2022/06/lZtwPdWY42PUUA8aTP3H\\_30\\_abeda9fe7a885a985187a275afc5](https://mentorthis.s3.amazonaws.com/upload/files/2022/06/lZtwPdWY42PUUA8aTP3H_30_abeda9fe7a885a985187a275afc58794_file.pdf) [8794\\_file.pdf](https://mentorthis.s3.amazonaws.com/upload/files/2022/06/lZtwPdWY42PUUA8aTP3H_30_abeda9fe7a885a985187a275afc58794_file.pdf)

[http://bademligardensuit.com/2022/07/01/adobe-photoshop-2022-version-23-1-1-crack-full-version-full-product-key-download](http://bademligardensuit.com/2022/07/01/adobe-photoshop-2022-version-23-1-1-crack-full-version-full-product-key-download-x64/)[x64/](http://bademligardensuit.com/2022/07/01/adobe-photoshop-2022-version-23-1-1-crack-full-version-full-product-key-download-x64/)

[https://www.careerfirst.lk/sites/default/files/webform/cv/Adobe-Photoshop-2022-Version-2302\\_36.pdf](https://www.careerfirst.lk/sites/default/files/webform/cv/Adobe-Photoshop-2022-Version-2302_36.pdf)